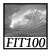

#### Announcement

- Gradebook has been down
- So we haven't been able to transfer your quiz scores over to MyUW
- Supposed to be fixed this morning

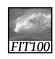

#### Announcement

- Marc's Friday office hour
  - \* Has miraculously transformed into
    - 2 hours
      - -In a computer classroom
        - » MGH 030 from 4-6pm on Fridays

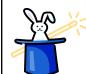

# FIT100

#### Announcement

- Project 2A
- \* Available Friday
- \* Due on Wednesday
  - 2 paragraph story
  - 2 images
  - Copyright information
  - Choose words in story to replace

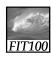

# Keepin' on with the Program:

Fundamental Programming Concepts Expressed in JavaScript (continued)

© 2004 Lawrence Snyder

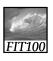

#### Exercise Part 4,

 You'll understand more as we work through the next few slides.

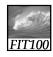

Right side in the assignment statement

**EXPRESSIONS** 

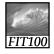

### An Expression and its Syntax

- Algebra-like formula called an expression
  - \* Describe the means of performing the actual computation
  - \* Built out of values and operators
    - Standard *arithmetic operators* are symbols of basic arithmetic

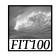

#### **Arithmetic Operators**

- Multiplication requires an asterisk (\*), the multiply operator
- Multiply and divide are performed before add and subtract
  - \* Anything within parentheses is done first
  - \* Any multiplication or division within parentheses is performed first
- No operator for exponents
- Modulus or mod (%) divides two integers and returns the remainder

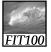

#### **Relational Operators**

- Make comparisons between numeric values
- Outcome is a **Boolean** value, true or false
- < less than</li>
- <= less than or equal to</p>
- == equal to

#### (Note difference between = and = =)

- != not equal to
- >= greater than or equal to
- > greater than

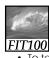

#### **Logical Operators**

- To test two or more relationships together
- \* Teenagers are older than 12 and younger than 20
- · Logical AND
  - \* Operator is &&
  - Outcome of a && b is true if both a and b are true; otherwise it is false
- Logical OR
  - \* Operator is | |
  - \* Outcome of a | | b is true if either a is true or b is true
- Logical NOT
  - \* Operator is!
  - \* Outcome is opposite of value of comparison

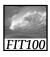

#### Operators (cont'd)

- Operator Overload
  - \* Use of an operator with different data types
  - \* Case of interest in JavaScript is +
- Addition
  - \* When used with numbers, + adds
    - 4 + 5 produces 9
- Concatenation
  - \* When + is used with strings, + concatenates or joins the strings together
    - "four" + "five" produces "fourfive"

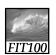

#### A Conditional Statement

## if ( <Boolean expression> ) <then-statement>;

- Boolean expression is a relational expression;
  - \* Evaluates as either True or False
- then-statement is any JavaScript statement

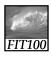

### If Statements and Their Flow of Control

- The Boolean statement, called a predicate, is evaluated, producing a true or false outcome
- If the outcome is true, the then-statement is performed
- If the outcome is false, the thenstatement is skipped
- Then-statement can be written on the same line as the Boolean or on the next line

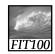

#### **Compound Statements**

- Sometimes we need to perform more than one statement on a true outcome of the predicate test
- You can have a sequence of statements in the then clause
- Group these statements using curly braces { }
  - \* They are collected as a compound statement

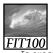

#### if/else Statements

To execute statements if a condition is false

- The Boolean expression is evaluated first
  - If the outcome is true, the then-statements are executed and the else-statements are skipped
  - \* If the outcome is false, the then-statements are skipped and the else-statements are executed

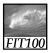

#### Nested if/else Statements

- The then-statement and the elsestatement can contain an if/else
- The else is associated with the immediately preceding if
- Correct use of curly braces ensures that the else matches with its if

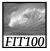

#### Nested if/else Statements

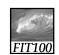

#### Exercise Part 4

| Replacing Variables with values | Result                                                                                                    | Number                                                                                                    | String                                                                                                    | Boolean                                                                                                    |
|---------------------------------|----------------------------------------------------------------------------------------------------|----------------------------------------------------------------------------------------------------|----------------------------------------------------------------------------------------------------|----------------------------------------------------------------------------------------------------|
| "Donald" + "Duck"               | "DonaldDuck"                                                                                                    |                                                                                                    | Х                                                                                                    |                                                                                                    |
| "Donald " + "Duck"              | "Donald Duck"                                                                                                    |                                                                                                    |                                                                                                    |                                                                                                    |
| "Donald" + 10                   | "Donald10"                                                                                                    |                                                                                                    | Χ                                                                                                    |                                                                                                    |
| 75 /25 < 100<br>= 3 < 100       | true                                                                                                    |                                                                                                    |                                                                                                    | х                                                                                                    |
| (25 > 100) OR (75 <<br>100)     | If either is true, it's true                                                                                         |                                                                                                    |                                                                                                    | х                                                                                                    |
| h = 75                          |                                                                                                    | Χ                                                                                                    |                                                                                                    |                                                                                                    |
| 75==75?                         | True                                                                                                    |                                                                                                    |                                                                                                    | Х                                                                                                    |
|                                 | with values "Donald" + "Duck" "Donald" + "Duck" "Donald" + 10 75 /25 < 100 = 3 < 100 (25 > 100) OR (75 < 100) h = 75 | with values         Result           "Donald" + "Duck"         "DonaldDuck"           "Donald " + "Duck"         "Donald Duck"           "Donald" + 10         "Donald10"           75 /25 < 100 | "Donald" + "Duck" "DonaldDuck"  "Donald " + "Duck" "Donald Duck"  "Donald " + 10 "Donald10"  75 /25 < 100 true = 3 < 100 (25 > 100) OR (75 < If either is true, it's true) h = 75 X | "Donald" + "Duck" "DonaldDuck" X  "Donald " + "Duck" "Donald Duck" "Donald " + 10 "Donald10" X  75 /25 < 100 true = 3 < 100 (25 > 100) OR (75 < If either is true, it's 100) true X |

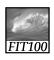

Working Together

HTML, CSS, AND JAVASCRIPT

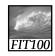

#### Purposes of Each

- Three separate types of coding
  - \* HTML—for content
  - \* CSS—for appearance
  - \* JavaScript—for action

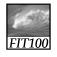

#### Examples

- HTML—static page
- CSS—add styling to the page
- JavaScript—adds action!

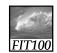

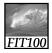

#### JavaScripts and HTML

Types of JavaScripts are based on location in the HTML page:

- \* Body scripts—body section
- \* Header scripts—head section
- \* External scripts—links to a .js page
  - Similar to .css pages

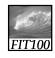

#### **Body Script**

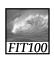

#### **Body Script**

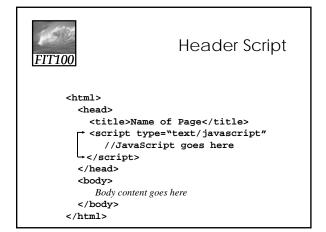

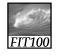

#### **External Script**

- Linked in the <head>
- src gives pathname

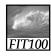

#### External JavaScripts

- Make changes to scripts in one place
- Reusable
  - \* Can be linked to any page, every page in a site, or many sites

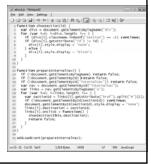

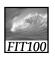

#### Summary

- Programming is the exact specification of an algorithm
- JavaScript is typical ... with many rules
  - \* Learning strategy
    - Do the reading first
    - Practicing is better than memorizing for learning the rules
    - Use the program-save-reload-test plan
    - Precision is your best friend